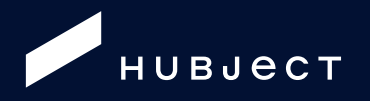

# **Open intercharge Protocol**

Release Notes

# <span id="page-1-0"></span>**Table of Contents**

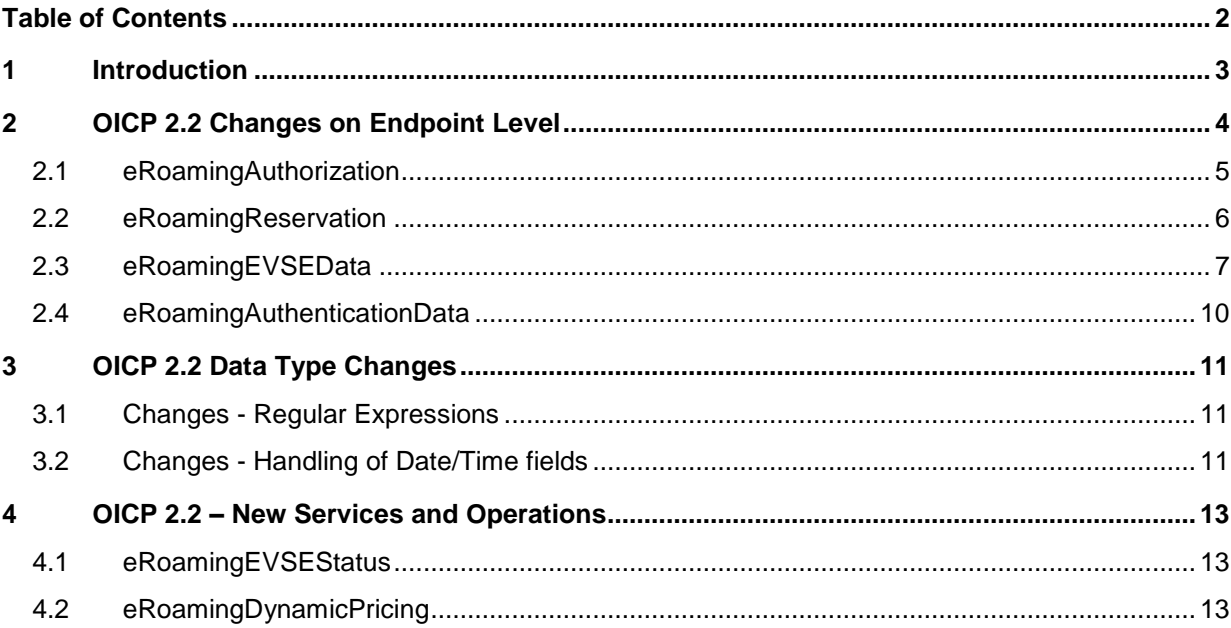

## <span id="page-2-0"></span>**1 Introduction**

This document aims to provide an overview of all changes implemented with the release of version 2.2 of the OICP protocol. In the Chapters that follow, the respective changes in comparison to OICP 2.1 are highlighted to provide a quick overview of the affected services and data fields. For detailed descriptions, please refer to the full-blown OICP 2.2 specification also available for download on the Hubject website (see [https://www.hubject.com/downloads/oicp/\)](https://www.hubject.com/downloads/oicp/). Please note that the leading document for a fully compliant implementation of OICP 2.2 is the full-blown OICP 2.2 document rather than this document. Also, this document serves as a revision of the initial Release Notes published in July 2017 and supersedes the contents of the July 2017 document.

# <span id="page-3-0"></span>**2 OICP 2.2 Changes on Endpoint Level**

Beginning with OICP 2.1, service endpoints are versioned individually and independent of the OICP version. The table below gives an overview of all web services upgraded with the release of OICP 2.2 (note: all existing services experienced endpoint changes with the release of OICP 2.2). Please note that the eRoamingDynamicPricing service listed below is a completely new service that did not exist in OICP 2.1.

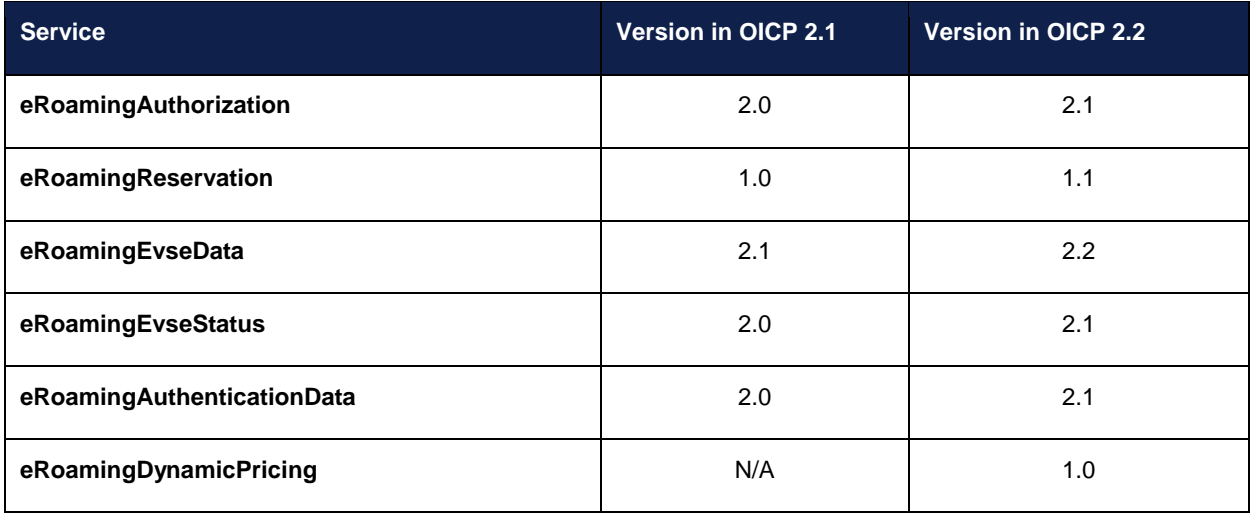

The sections that follow provide the following details with respect to endpoint level changes:

- An overview of changes per affected OICP service
- Type of change
- Affected fields
- Affected OICP operations/messages
- Brief description of the change implemented

# <span id="page-4-0"></span>**2.1 eRoamingAuthorization**

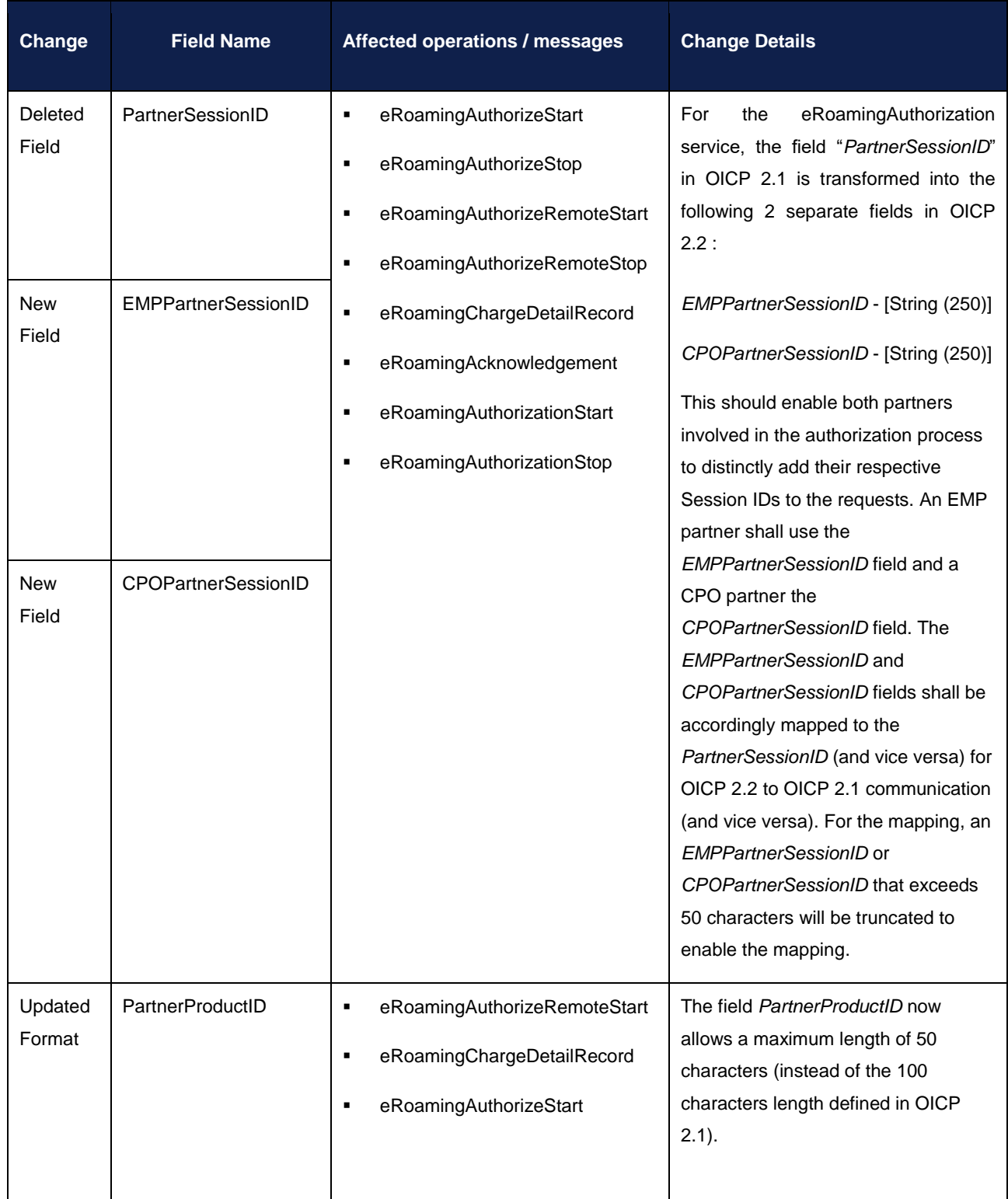

# <span id="page-5-0"></span>**2.2 eRoamingReservation**

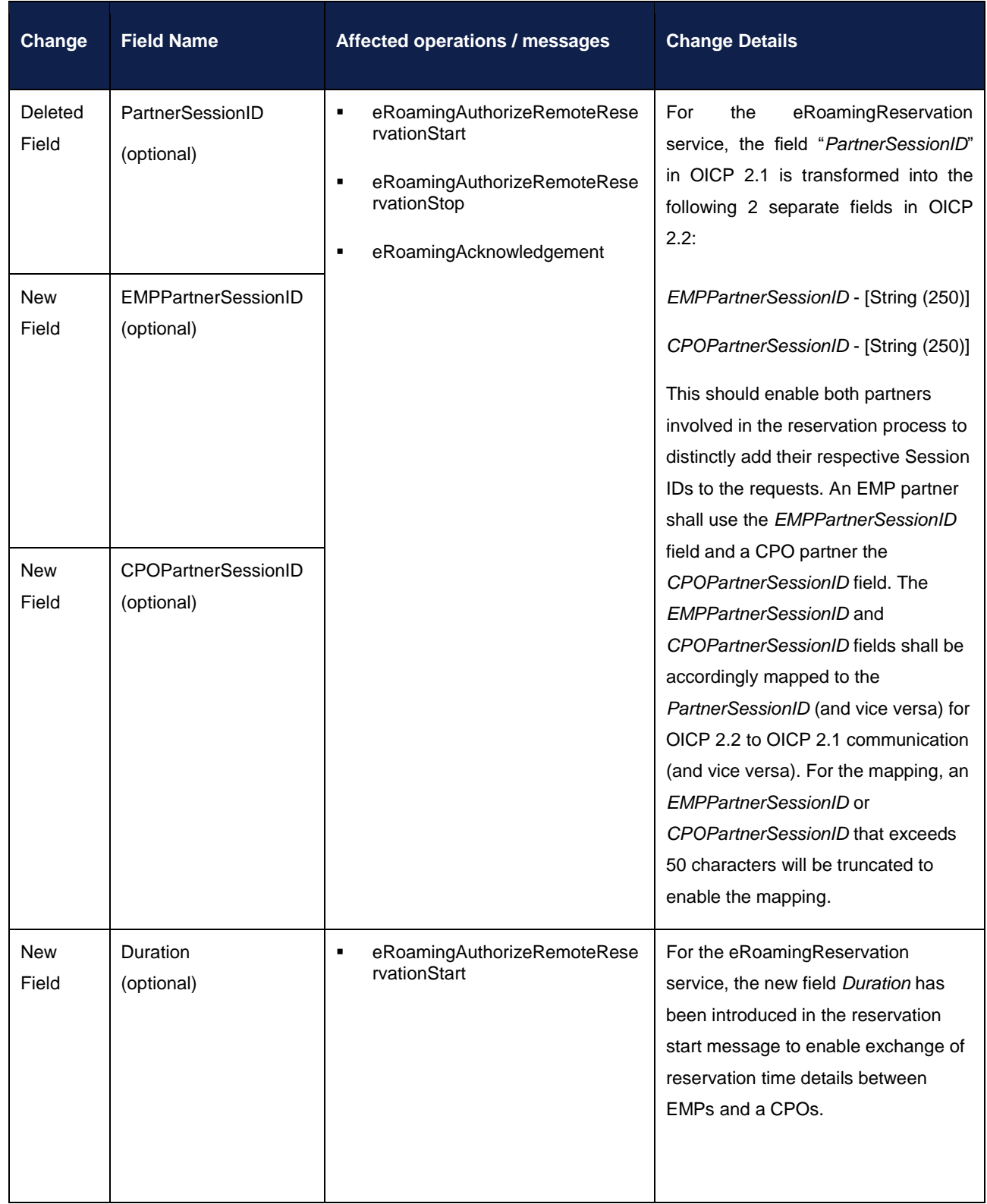

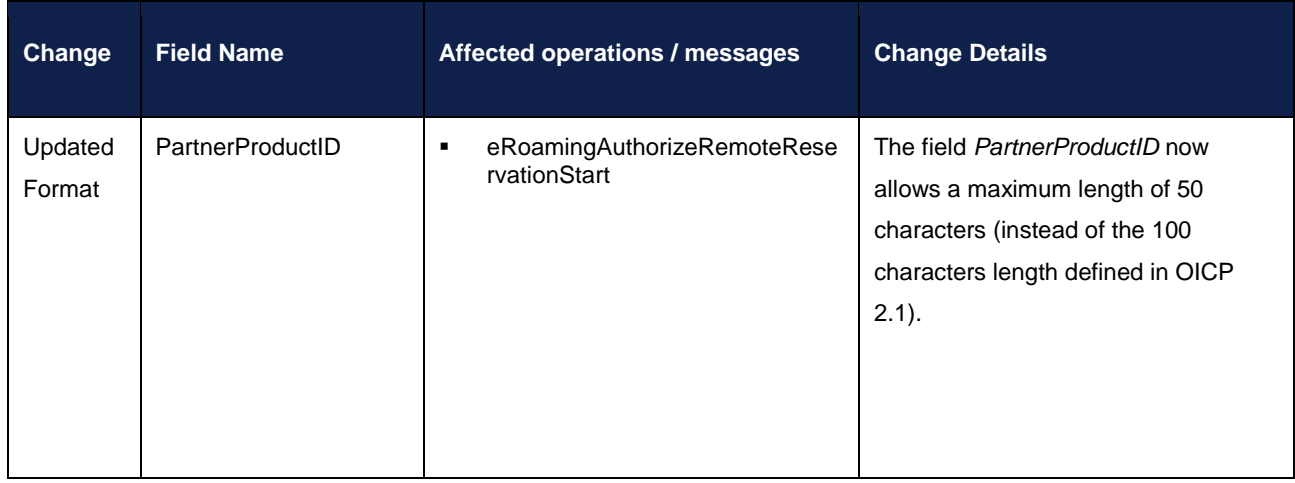

# <span id="page-6-0"></span>**2.3 eRoamingEVSEData**

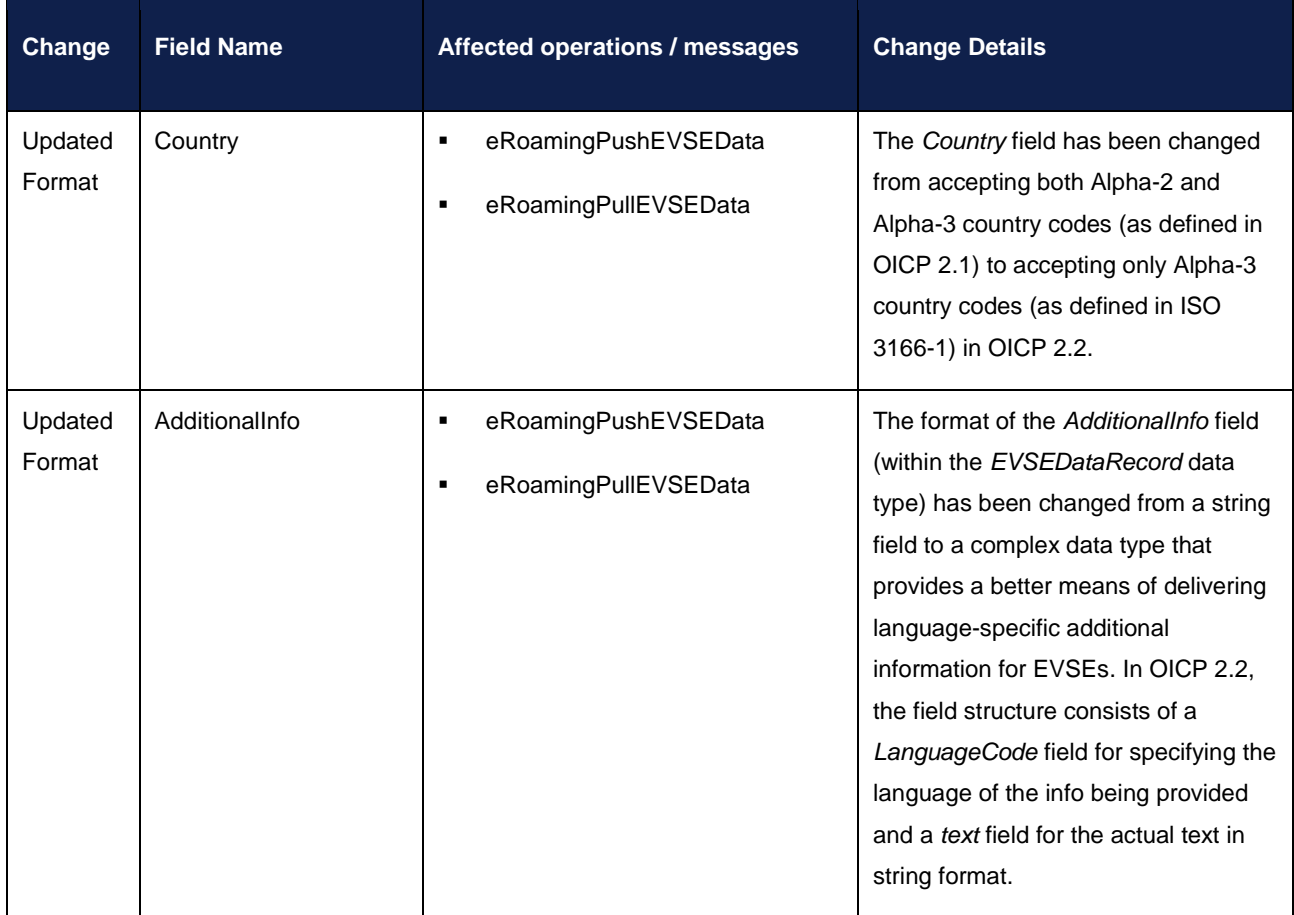

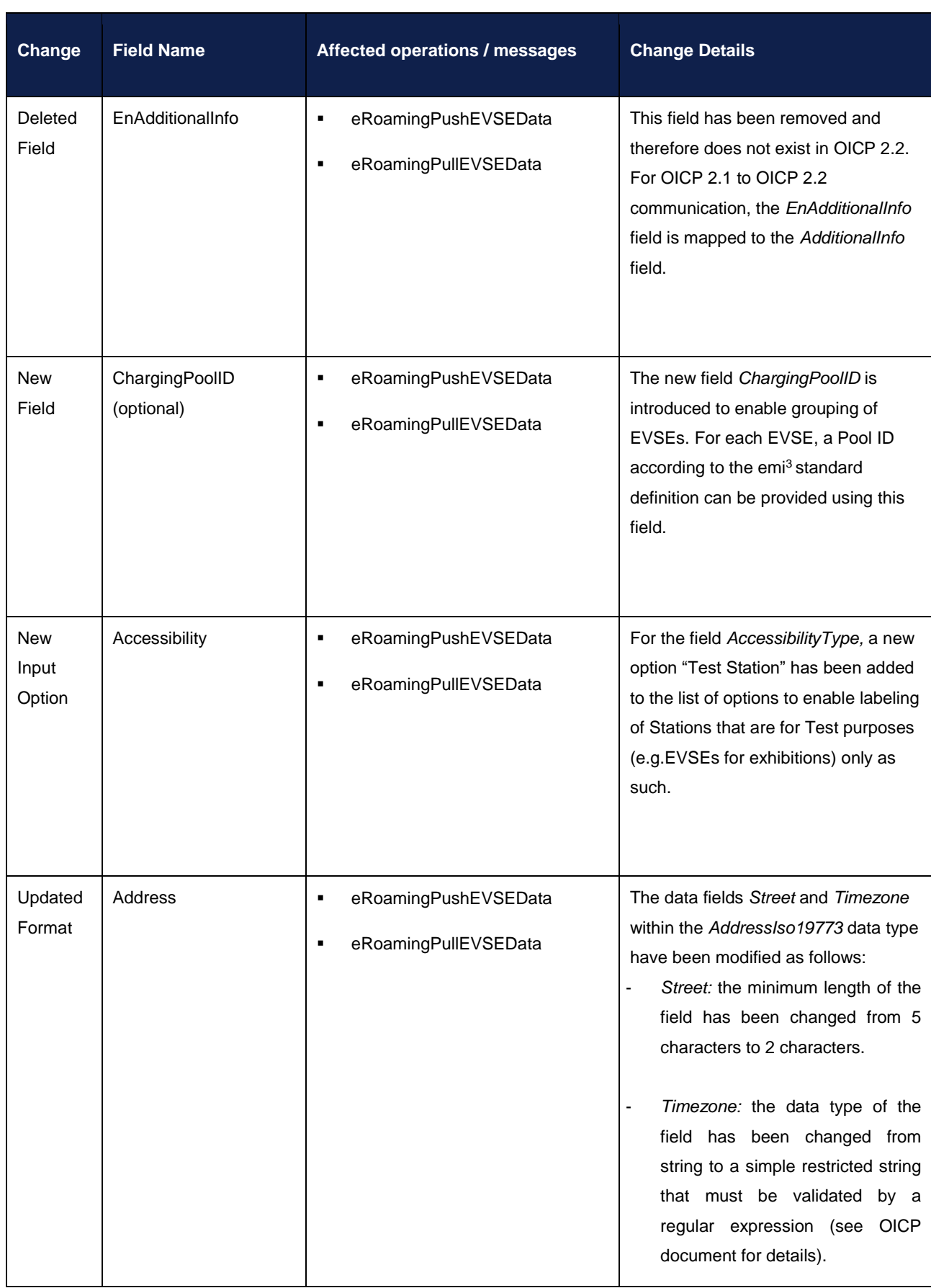

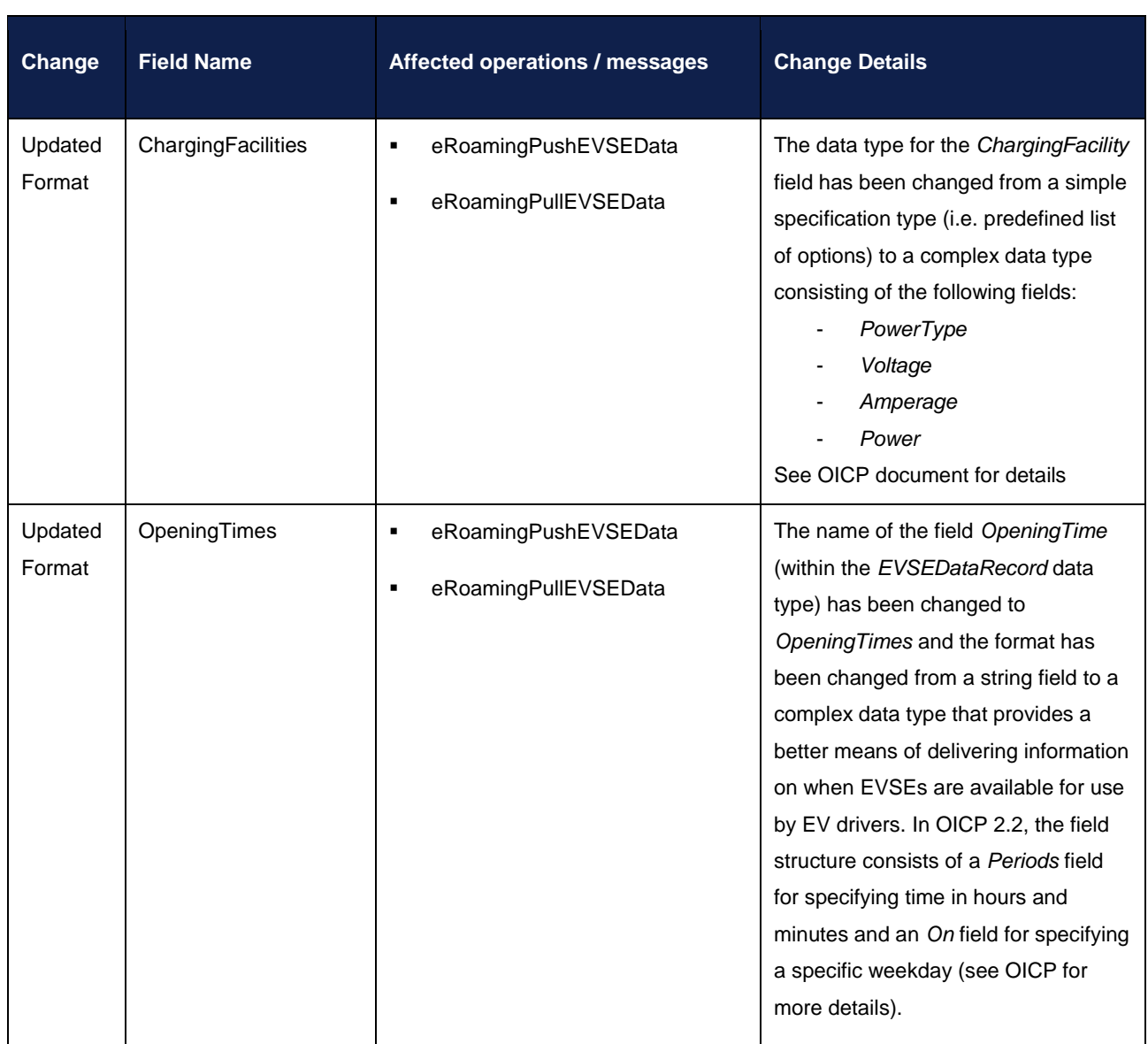

# <span id="page-9-0"></span>**2.4 eRoamingAuthenticationData**

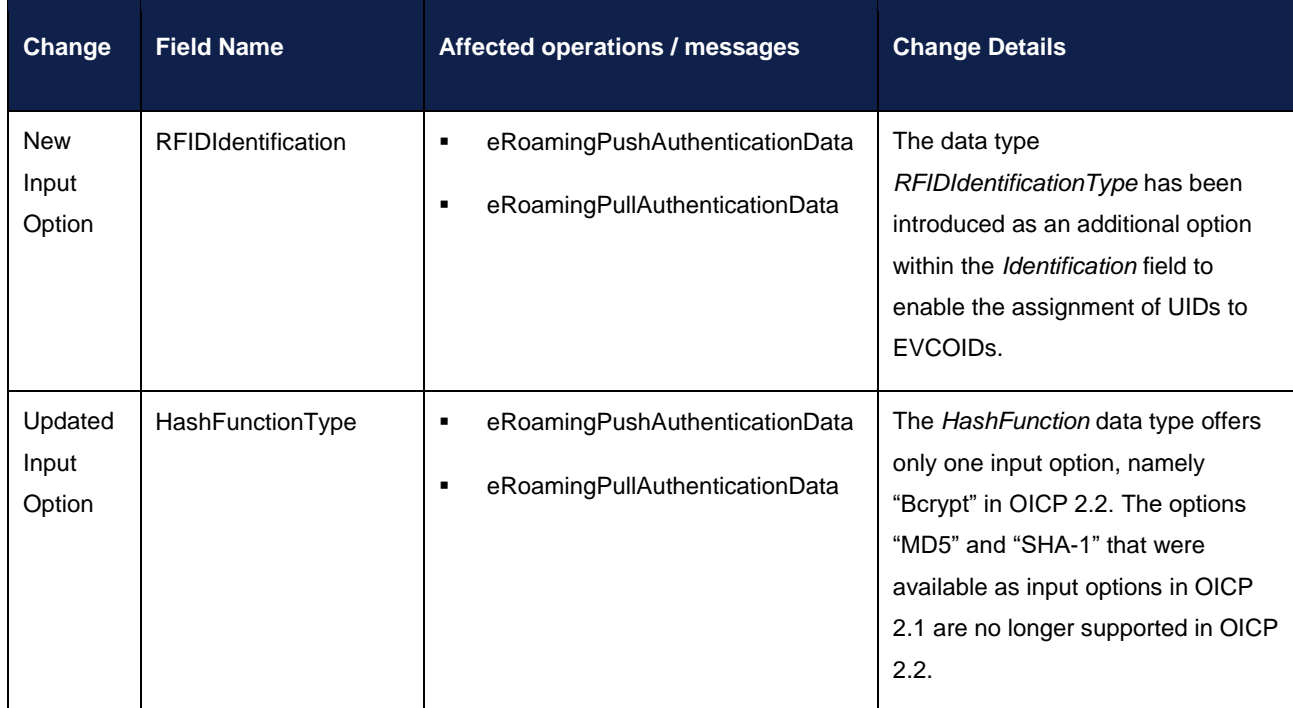

## <span id="page-10-0"></span>**3 OICP 2.2 Data Type Changes**

Updates of the regular expressions for validating certain data types as well as an update of the handling of Date/Time fields have been implemented in OICP 2.2 to improve data quality on the platform. Sections 3.1 and 3.2 below provide the relevant details:

## <span id="page-10-1"></span>**3.1 Changes - Regular Expressions**

The regular expressions for validating the following simple restricted string data fields have been modified in OICP  $2.2:$ 

- EVCOIDType
- **EVSEIDType**
- **ProviderIDType**
- OperatorIDType
- GeoCoordinatesGoogleFormatType
- GeoCoordinatesDecimalDegreeFormatType
- GeoCoordinatesDegreeMinuteSecondsFormatType
- SessionIDType
- PhoneNumberType
- UIDType
- HashValueType

See the full OICP 2.2 Specification for the updated regular expressions.

### <span id="page-10-2"></span>**3.2 Changes - Handling of Date/Time fields**

Date/Time values need to be delivered in the format "complete date plus hours, minutes and seconds" referring to ISO 8601:1988 (E), with a time zone offset in hours and minutes. A time zone offset of "+hh:mm" indicates that the date/time uses a local time zone which is "hh" hours and "mm" minutes ahead of UTC. A time zone offset of " hh:mm" indicates that the date/time uses a local time zone which is "hh" hours and "mm" minutes behind UTC.

YYYY-MM-DDThh:mm:ssTZD, e.g. "2014-02-01T15:45:00+02:00",

where:

 $YYYY = four-digit yearMM = two-digit month (01=January, etc.)$ 

#### OICP 2.2 Data Type Changes

 $DD = two-digit day of month (01 through 31)$ 

 $T =$  separator

- hh = two digits of hour (00 through 23) (am/pm NOT allowed)
- $mm = two digits of minute (00 through 59)$
- $ss = two digits of second (00 through 59)$
- $TZD = time zone designator (+hh:mm or -hh:mm)$

Messages that are sent to Hubject and that Hubject directly passes to another partner (e.g. eRoamingChargeDetailRecord from CPO to EMP) will not be changed by Hubject (including time zone specifics).

Because of the need for time based charging fees it is mandatory for CPO's to provide date time values including a time zone offset which refers to the charge point location. Beginning with OICP 2.2, the HBS will store all Date/Time values in their original form. Also, the original Date/Time values as received and stored by the HBS will be provided in the response to requests from partner systems.

## <span id="page-12-0"></span>**4 OICP 2.2 – New Services and Operations**

## <span id="page-12-1"></span>**4.1 eRoamingEVSEStatus**

A new operation *eRoamingPullEVSEStatusByOperatorID* has been introduced within the eRoamingEVSEStatus service. Starting with OICP 2.2, the HBS offers EMPs the possibility to pull (download) EVSE status data for specific operators (CPOs). The operation works in a similar fashion to the already existing *eRoamingPullEVSEStatusByID* operation, except this new operation requires that a list of OperatorIDs is sent with the request message. For every requested OperatorID, Hubject identifies the currently valid EVSE status data. The identified EVSE status records are grouped by OperatorID as it is done with the *eRoamingPullEVSEStatus* operation. In case a requested OperatorID does not exist in the Hubject database, Hubject sets the value of the corresponding response field EVSEStatus to "EVSENotFound".

- Request message: eRoamingPullEVSEStatusByOperatorID
- Response message: eRoamingEVSEStatusByOperatorID

Please refer to the full OICP 2.2 Specification for the message and data type details.

# <span id="page-12-2"></span>**4.2 eRoamingDynamicPricing**

The HBS with OICP 2.2 offers the possibility to flexibly or dynamically price Authorization services. The service mainly enables pushing (upload) and pulling (download) of pricing data to and from the HBS through webservice requests and/or downloads/uploads in the Hubject portal.

Flexible pricing enables CPOs to offer differentiated pricing (in multiple currencies) of charging processes at their charging stations. The differentiation of prices can be done along relevant dimensions such as charging facility characteristics (e.g. maximum charging power), EVSE location and time. OICP 2.2 offers the possibility to exchange this flexible price differentiation over webservice communication between CPOs and EMPs.

In addition to the above flexible pricing capability, OICP 2.2 enables more frequent and near real-time update and exchange of pricing information between CPOs and EMPs. This is achieved whereby a CPO continuously pushes valid prices to the HBS for specific EMPs to pull these prices.

With OICP 2.2, the HBS offers an extensive breadth of technical capabilities for flexible and dynamic pricing of charging services for CPOs. Please refer to the supplementary document "*Dynamic Pricing* - *Functional Guide for Service Implementation"* for more details and a holistic view (technical and business perspectives) of how to best capitalize on the capabilities offered by the eRoamingDynamicPricing service.

#### OICP 2.2 – New Services and Operations

The eRoamingDynamicPricing service offers four operations, namely the:

- 1. eRoamingPushPricingProductData operation which gives CPOs the possibility to upload (push) pricing product information. Pricing products refer to the different tariffs offered by a CPO based on the differentiation dimensions mentioned above.
- 2. eRoamingPushEVSEPricing operation which gives CPOs the possibility to assign their various pricing products to individual EVSEs and thereby upload (push) location/EVSE-specific pricing data.
- 3. eRoamingPullPricingProductData operation which gives EMPs the possibility to download (pull) pricing product information uploaded by a CPO for the respective EMP.
- 4. eRoamingPullEVSEPricing operation which gives EMPs the possibility to download (pull) location/EVSEspecific pricing data uploaded by CPOs for the respective EMP.

Please refer to the full OICP 2.2 Specification for the message and data type details.